## **U102 Account Setup Checklist**

This checklist assumes that an institution has already contacted its [local Reserve Bank](https://www.frbdiscountwindow.org/Pages/Select-Your-District) Discount Window staff to execute the required Discount Window Operating Circular No.10 agreements and is ready to proceed with pledging Book-Entry Securities as collateral. To establish a new U102 Discount Window restricted collateral account, an authorized individual per the institution's [Official Authorization List](https://www.frbservices.org/binaries/content/assets/crsocms/forms/accounting/oal-account-holder-non-account-holder-form.pdf)<sup>1</sup> should contact the [WCS team](https://www.frbservices.org/contactus/fedwire.html) at (833) FRS-SVCS (377-7827), option 3: Fedwire, then option 4: all other Fedwire inquiries to [initiate setup.](https://www.frbservices.org/resources/service-setup/)

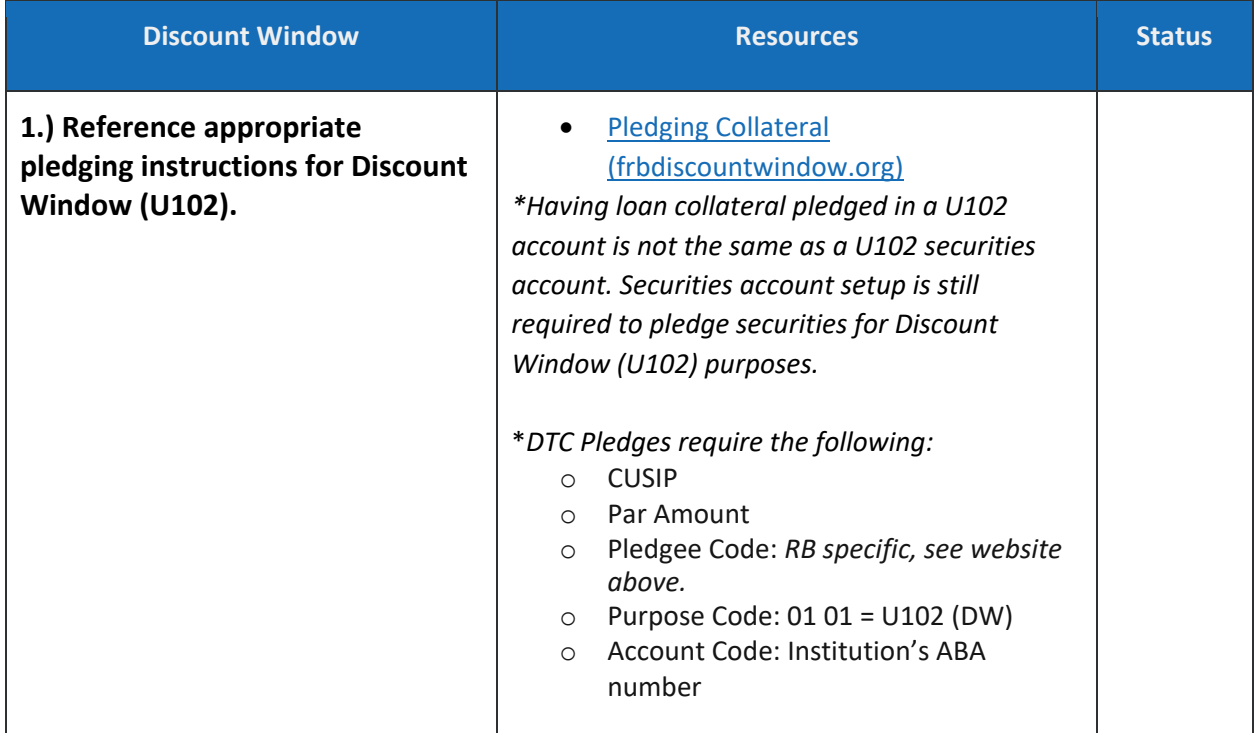

 $1$  This is the Official Authorization List for services outside of Discount Window and not the Official Authorization List for Discount Window.

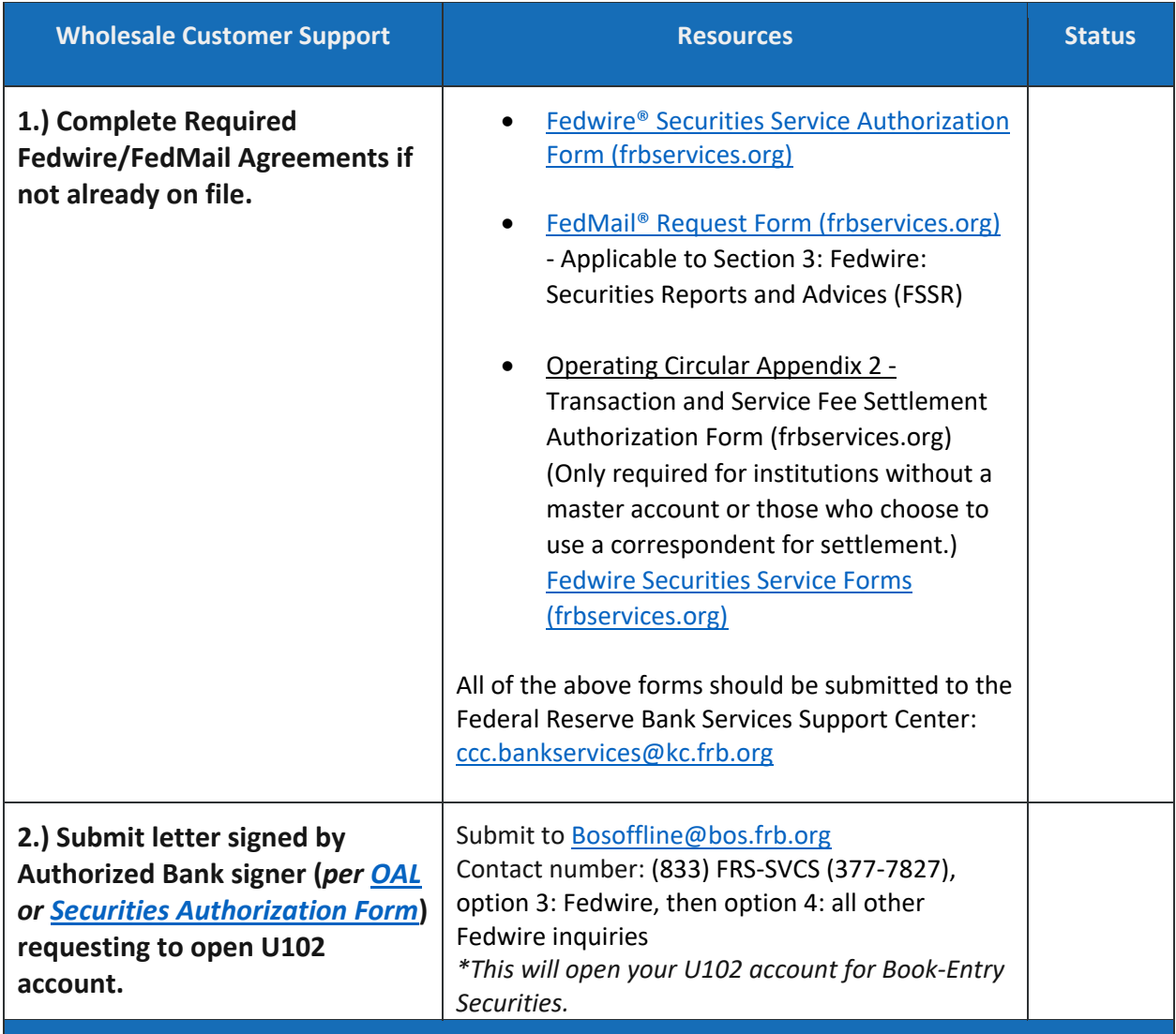